## The PKtype processor

(Version 2.3, 23 April 2020)

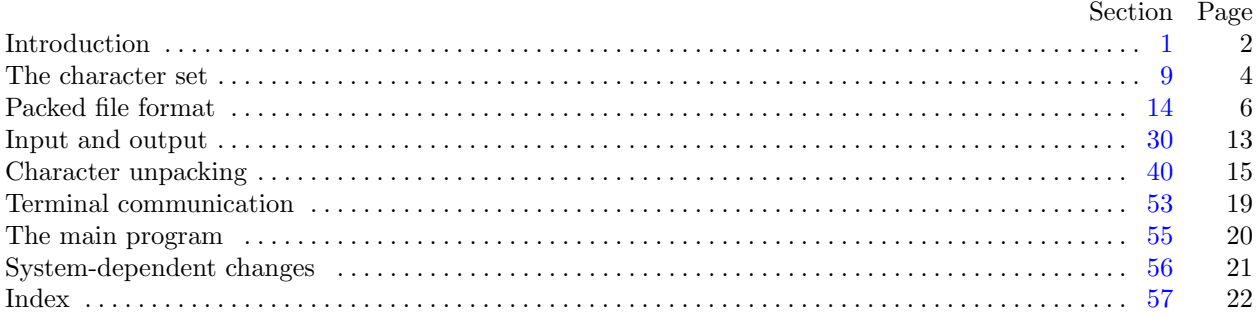

The preparation of this report was supported in part by the National Science Foundation under grants IST-8201926 and MCS-8300984, and by the System Development Foundation. 'TEX' is a trademark of the American Mathematical Society.

## <span id="page-1-0"></span>2 INTRODUCTION PKtype  $\S1$

1. Introduction. This program reads a PK file, verifies that it is in the correct format, and writes it in textual format.

2. The banner string defined here should be changed whenever PKtype gets modified.

```
define \text{banner} \equiv \text{This} \text{if } \text{PKtype,} \text{if } \text{PFisen} \text{if } \text{PFine} \text{if } \text{PFine} \text{if } \text{PFine} \text{if } \text{PFine} \text{if } \text{PFine} \text{if } \text{PFine} \text{if } \text{PFine} \text{if } \text{PFine} \text{if } \text{PFine} \text{if } \text{PFine} \text{if } \text{PFine} \text{if } \text{PFine} \text{if } \text{PFine} \text{if } \text{PFine} \text{if } \text
```
3. This program is written in standard Pascal, except where it is necessary to use extensions; for example, PKtype must read files whose names are dynamically specified, and that would be impossible in pure Pascal.

define *othercases*  $\equiv$  *others*: { default for cases not listed explicitly } define endcases  $\equiv$  end { follows the default case in an extended case statement } format *othercases*  $\equiv$  *else* format endcases  $\equiv$  end

4. Both the input and output come from binary files. On line interaction is handled through Pascal's standard *input* and *output* files. Two macros are used to write to the type file, so this output can easily be redirected.

define  $print\_ln(F) \equiv write\_ln(output, \#)$ define  $print(\texttt{\#}) \equiv write(output, \texttt{\#})$ define  $t\_print\_ln(\texttt{\#}) \equiv write\_ln(typ\_file,\texttt{\#})$ define  $t$ -print(#)  $\equiv$  write (typ-file, #) program PKtype (input, output); label  $\langle$  Labels in the outer block  $5 \rangle$ const  $\langle$  Constants in the outer block 6 $\rangle$ type  $\langle$  Types in the outer block  $9 \rangle$  $9 \rangle$ var  $\langle$  Globals in the outer block [11](#page-3-0) $\rangle$ **procedure** *initialize*; {this procedure gets things started properly } var *i*: *integer*; { loop index for initializations } begin  $print\_ln(banner)$ ;  $\langle$  Set initial values [12](#page-4-0)  $\rangle$ 

end;

**5.** If the program has to stop prematurely, it goes to the 'final end'.

define  $\text{final\_end} = 9999$  { label for the end of it all }

 $\langle$  Labels in the outer block 5  $\rangle \equiv$ 

 $final$ . This code is used in section 4.

6. These constants determine the maximum length of a file name and the length of the terminal line, as well as the widest character that can be translated.

 $\langle$  Constants in the outer block 6  $\rangle \equiv$ name\_length = 80; { maximum length of a file name } terminal line length = 132; { maximum length of an input line } This code is used in section 4.

7. Here are some macros for common programming idioms.

define  $incr(\#) \equiv # \leftarrow # + 1$  {increase a variable by unity } define  $decr(\texttt{\#}) \equiv \texttt{\#} \leftarrow \texttt{\#} - 1$  { decrease a variable by unity } define  $do\_nothing \equiv \{$  empty statement  $\}$ 

<span id="page-2-0"></span>8. It is possible that a malformed packed file (heaven forbid!) or some other error might be detected by this program. Such errors might occur in a deeply nested procedure, so the procedure called jump out has been added to transfer to the very end of the program with an error message.

```
define abort(#) \equivbegin print\_ln(\ulcorner \rightharpoonup, \#); t\_print\_ln(\ulcorner \rightharpoonup, \#); jump\_out;end
procedure jump\_out;begin goto final_end;
  end;
```
<span id="page-3-0"></span>9. The character set. Like all programs written with the WEB system, PKtype can be used with any character set. But it uses ASCII code internally, because the programming for portable input-output is easier when a fixed internal code is used.

The next few sections of PKtype have therefore been copied from the analogous ones in the WEB system routines. They have been considerably simplified, since PKtype need not deal with the controversial ASCII codes less than  $\angle 40$  or greater than  $\angle 176$ .

 $\langle$  Types in the outer block  $9 \rangle \equiv$  $ASCII\_code = "u" ... "''';$  { a subrange of the integers }

See also sections 10 and [30.](#page-12-0)

This code is used in section [4](#page-1-0).

10. The original Pascal compiler was designed in the late 60s, when six-bit character sets were common, so it did not make provision for lower case letters. Nowadays, of course, we need to deal with both upper and lower case alphabets in a convenient way, especially in a program like PKtype. So we shall assume that the Pascal system being used for PKtype has a character set containing at least the standard visible characters of ASCII code ("!" through "~").

Some Pascal compilers use the original name *char* for the data type associated with the characters in text files, while other Pascals consider *char* to be a 64-element subrange of a larger data type that has some other name. In order to accommodate this difference, we shall use the name *text\_char* to stand for the data type of the characters in the output file. We shall also assume that *text\_char* consists of the elements  $chr(first\_text\_char)$  through  $chr(last\_text\_char)$ , inclusive. The following definitions should be adjusted if necessary.

define  $text_{cchar} \equiv char$  {the data type of characters in text files} define first text char  $= 0$  { ordinal number of the smallest element of text char } define *last\_text\_char* = 127 { ordinal number of the largest element of text\_char }

 $\langle$  Types in the outer block  $9 \rangle + \equiv$ text\_file = packed file of text\_char;

11. The PKtype processor converts between ASCII code and the user's external character set by means of arrays xord and xchr that are analogous to Pascal's ord and chr functions.

 $\langle$  Globals in the outer block 11  $\rangle \equiv$ 

*xord*:  $array [text{\n*char*] of *ASCII-code*; {specifies conversion of input characters}$ xchr: **array**  $[0 \tcdot 255]$  of text-char; { specifies conversion of output characters } See also sections [31](#page-12-0), [33,](#page-12-0) [37](#page-13-0), [39](#page-13-0), [41,](#page-14-0) [47](#page-16-0), and [51](#page-17-0).

This code is used in section [4](#page-1-0).

<span id="page-4-0"></span>12. Under our assumption that the visible characters of standard ASCII are all present, the following assignment statements initialize the *xchr* array properly, without needing any system-dependent changes.  $\langle$  Set initial values  $12 \rangle \equiv$ 

for  $i \leftarrow 0$  to '37 do  $xchr[i] \leftarrow$  '?';  $xchr[740] \leftarrow \ulcorner_1$ ;  $xchr[74] \leftarrow \ulcorner!$ ;  $xchr[74] \leftarrow \ulcorner!$ ;  $xchr[74] \leftarrow \ulcorner*$ ;  $xchr[74] \leftarrow \ulcorner*$ ;  $xchr['45] \leftarrow \mathcal{X}$ ;  $xchr['46] \leftarrow \mathcal{X}$ ;  $xchr['47] \leftarrow \mathcal{Y}$ ;  $xchr[50] \leftarrow \checkmark$ ;  $xchr[51] \leftarrow \checkmark$ ;  $xchr[52] \leftarrow \checkmark$ ;  $xchr[53] \leftarrow \checkmark$ ;  $xchr[54] \leftarrow \checkmark$ ;  $xchr['55] \leftarrow -$ ;  $xchr['56] \leftarrow$ .;  $xchr['57] \leftarrow '$  $xchr['60] \leftarrow '0'; xchr['61] \leftarrow '1'; xchr['62] \leftarrow '2'; xchr['63] \leftarrow '3'; xchr['64] \leftarrow '4';$  $xchr['65] \leftarrow 5$ ;  $xchr['66] \leftarrow 6$ ;  $xchr['67] \leftarrow 7$ ;  $xchr[70] \leftarrow$  '8';  $xchr[71] \leftarrow$  '9';  $xchr[72] \leftarrow$  ':';  $xchr[73] \leftarrow$ '; ';  $xchr[74] \leftarrow$  '<';  $xchr['75] \leftarrow \equiv \div; xchr['76] \leftarrow \leftrightarrow \div; xchr['77] \leftarrow \div \div;$  $xchr['100] \leftarrow$   $\circ \mathbb{C}$ ;  $xchr['101] \leftarrow \mathbb{A}$ ;  $xchr['102] \leftarrow \mathbb{B}$ ;  $xchr['103] \leftarrow \mathbb{C}$ ;  $xchr['104] \leftarrow \mathbb{D}$ ;  $xchr['105] \leftarrow \text{'}E': xchr['106] \leftarrow \text{'}F': xchr['107] \leftarrow \text{'}G':$  $xchr['110] \leftarrow \text{`H}\text{`; } xchr['111] \leftarrow \text{`I}\text{`; } xchr['112] \leftarrow \text{`J}\text{`; } xchr['113] \leftarrow \text{`K}\text{`; } xchr['114] \leftarrow \text{`L}\text{`;}$  $xchr['115] \leftarrow \gamma' xchr['116] \leftarrow \gamma' xchr['117] \leftarrow \gamma'$ ;  $xchr[120] \leftarrow \text{`P'}; xchr[121] \leftarrow \text{`Q'}; xchr[122] \leftarrow \text{`R'}; xchr[123] \leftarrow \text{`S'}; xchr[124] \leftarrow \text{`T'};$  $xchr['125] \leftarrow \text{`U'}$ ;  $xchr['126] \leftarrow \text{`V'}$ ;  $xchr['127] \leftarrow \text{`W'}$ ;  $xchr['130] \leftarrow \text{'}X'; xchr['131] \leftarrow \text{'}Y'; xchr['132] \leftarrow \text{'}Z'; xchr['133] \leftarrow \text{'}[t'; xchr['134] \leftarrow \text{'}Y'; xchr['134] \leftarrow \text{'}Y'; xchr['135] \leftarrow \text{'}Z'; xchr['136] \leftarrow \text{'}Y'; xchr['136] \leftarrow \text{'}Y'; xchr['137] \leftarrow \text{'}Y'; xchr['138] \leftarrow \text{'}Y'; xchr['138] \leftarrow \text{'}Y'; xchr['138] \leftarrow \text{'}$  $xchr['135] \leftarrow \text{'}$ ;  $xchr['136] \leftarrow \text{'}$ ;  $xchr['137] \leftarrow \text{'}$ ;  $xchr['140] \leftarrow \cdots$ ;  $xchr['141] \leftarrow 'a$ ;  $xchr['142] \leftarrow 'b$ ;  $xchr['143] \leftarrow 'c$ ;  $xchr['144] \leftarrow 'a'$ ;  $xchr['145] \leftarrow \text{`e'}; xchr['146] \leftarrow \text{`f'}; xchr['147] \leftarrow \text{`g'};$  $xchr['150] \leftarrow \text{`h'}; xchr['151] \leftarrow \text{`i'}; xchr['152] \leftarrow \text{`j'}; xchr['153] \leftarrow \text{`k'}; xchr['154] \leftarrow \text{`1'};$  $xchr['155] \leftarrow \text{`m'}; xchr['156] \leftarrow \text{`n'}; xchr['157] \leftarrow \text{`o'};$  $xchr['160] \leftarrow \text{`p`; } xchr['161] \leftarrow \text{`q`; } xchr['162] \leftarrow \text{`r`; } xchr['163] \leftarrow \text{`s`; } xchr['164] \leftarrow \text{`t`;}$  $xchr['165] \leftarrow \text{`u'}; xchr['166] \leftarrow \text{`v'}; xchr['167] \leftarrow \text{`w'};$  $xchr['170] \leftarrow \text{'x'}; xchr['171] \leftarrow \text{'y'}; xchr['172] \leftarrow \text{'z'}; xchr['173] \leftarrow \text{'t'}; xchr['174] \leftarrow \text{'t'};$  $xchr['175] \leftarrow \text{'}$ ;  $xchr['176] \leftarrow \text{'}$ for  $i \leftarrow 777$  to 255 do  $xchr[i] \leftarrow ?$ ;

See also section 13.

This code is used in section [4](#page-1-0).

13. The following system-independent code makes the *xord* array contain a suitable inverse to the information in xchr.

 $\langle$  Set initial values  $12$   $\rangle$  +≡

for  $i \leftarrow$  first\_text\_char to last\_text\_char do xord  $[chr(i)] \leftarrow '40$ ; for  $i \leftarrow$  " $\sqcup$ " to "<sup>\*</sup>" do xord [xchr[i]  $\leftarrow i$ ;

<span id="page-5-0"></span>14. Packed file format. The packed file format is a compact representation of the data contained in a GF file. The information content is the same, but packed (PK) files are almost always less than half the size of their GF counterparts. They are also easier to convert into a raster representation because they do not have a profusion of *paint*, *skip*, and *new row* commands to be separately interpreted. In addition, the PK format expressly forbids special commands within a character. The minimum bounding box for each character is explicit in the format, and does not need to be scanned for as in the GF format. Finally, the width and escapement values are combined with the raster information into character "packets", making it simpler in many cases to process a character.

A PK file is organized as a stream of 8-bit bytes. At times, these bytes might be split into 4-bit nybbles or single bits, or combined into multiple byte parameters. When bytes are split into smaller pieces, the 'first' piece is always the most significant of the byte. For instance, the first bit of a byte is the bit with value 128; the first nybble can be found by dividing a byte by 16. Similarly, when bytes are combined into multiple byte parameters, the first byte is the most significant of the parameter. If the parameter is signed, it is represented by two's-complement notation.

The set of possible eight-bit values is separated into two sets, those that introduce a character definition, and those that do not. The values that introduce a character definition range from 0 to 239; byte values above 239 are interpreted as commands. Bytes that introduce character definitions are called flag bytes, and various fields within the byte indicate various things about how the character definition is encoded. Command bytes have zero or more parameters, and can never appear within a character definition or between parameters of another command, where they would be interpreted as data.

A PK file consists of a preamble, followed by a sequence of one or more character definitions, followed by a postamble. The preamble command must be the first byte in the file, followed immediately by its parameters. Any number of character definitions may follow, and any command but the preamble command and the postamble command may occur between character definitions. The very last command in the file must be the postamble.

15. The packed file format is intended to be easy to read and interpret by device drivers. The small size of the file reduces the input/output overhead each time a font is loaded. For those drivers that load and save each font file into memory, the small size also helps reduce the memory requirements. The length of each character packet is specified, allowing the character raster data to be loaded into memory by simply counting bytes, rather than interpreting each command; then, each character can be interpreted on a demand basis. This also makes it possible for a driver to skip a particular character quickly if it knows that the character is unused.

<span id="page-6-0"></span>16. First, the command bytes will be presented; then the format of the character definitions will be defined. Eight of the possible sixteen commands (values 240 through 255) are currently defined; the others are reserved for future extensions. The commands are listed below. Each command is specified by its symbolic name  $(e.g., pk-no-op)$ , its opcode byte, and any parameters. The parameters are followed by a bracketed number telling how many bytes they occupy, with the number preceded by a plus sign if it is a signed quantity. (Four byte quantities are always signed, however.)

- pk xxx1 240 k[1] x[k]. This command is undefined in general; it functions as a  $(k + 2)$ -byte no op unless special PK-reading programs are being used. METAFONT generates xxx commands when encountering a special string. It is recommended that  $x$  be a string having the form of a keyword followed by possible parameters relevant to that keyword.
- *pk\_xxx2* 241  $k[2]$  *x*[ $k$ ]. Like *pk\_xxx1*, but  $0 \le k < 65536$ .
- pk xxx3 242 k[3] x[k]. Like pk xxx1, but  $0 \le k < 2^{24}$ . METAFONT uses this when sending a **special** string whose length exceeds 255.
- pk\_xxx4 243 k[4] x[k]. Like pk\_xxx1, but k can be ridiculously large; k mustn't be negative.
- $pk_{\mathcal{A}}$  y/4. This command is undefined in general; it functions as a five-byte no op unless special PK reading programs are being used. METAFONT puts *scaled* numbers into yyy's, as a result of numspecial commands; the intent is to provide numeric parameters to xxx commands that immediately precede.
- $pk\_post$  245. Beginning of the postamble. This command is followed by enough  $pk\_no\_op$  commands to make the file a multiple of four bytes long. Zero through three bytes are usual, but any number is allowed. This should make the file easy to read on machines that pack four bytes to a word.
- $pk_{10}$  246. No operation, do nothing. Any number of  $pk_{10}$  op's may appear between PK commands, but a pk no op cannot be inserted between a command and its parameters, between two parameters, or inside a character definition.
- pk pre 247 i[1] k[1]  $x[k]$  ds [4] cs [4] hppp[4] vppp[4]. Preamble command. Here, i is the identification byte of the file, currently equal to 89. The string  $x$  is merely a comment, usually indicating the source of the PK file. The parameters ds and cs are the design size of the file in  $1/2^{20}$  points, and the checksum of the file, respectively. The checksum should match the TFM file and the GF files for this font. Parameters *hppp* and *vppp* are the ratios of pixels per point, horizontally and vertically, multiplied by  $2^{16}$ ; they can be used to correlate the font with specific device resolutions, magnifications, and "at sizes". Usually, the name of the PK file is formed by concatenating the font name (e.g., cmr10) with the resolution at which the font is prepared in pixels per inch multiplied by the magnification factor, and the letters pk. For instance, cmr10 at 300 dots per inch should be named cmr10.300pk; at one thousand dots per inch and magstephalf, it should be named cmr10.1095pk.
- 17. We put a few of the above opcodes into definitions for symbolic use by this program.

define  $pk\_id = 89$  { the version of PK file described } define  $pk\_xxx1 = 240$  {special commands} define  $pk\_yyy = 244$  { numspecial commands } define  $pk\_post = 245$  { postamble } define  $pk\_no\_op = 246$  { no operation } define  $pk\_pre = 247$  { preamble } define  $pk\_undefined \equiv 248, 249, 250, 251, 252, 253, 254, 255$  18. The PK format has two conflicting goals: to pack character raster and size information as compactly as possible, while retaining ease of translation into raster and other forms. A suitable compromise was found in the use of run-encoding of the raster information. Instead of packing the individual bits of the character, we instead count the number of consecutive 'black' or 'white' pixels in a horizontal raster row, and then encode this number. Run counts are found for each row from left to right, traversing rows from the top to bottom. This is essentially the way the GF format works. Instead of presenting each row individually, however, we concatenate all of the horizontal raster rows into one long string of pixels, and encode this row. With knowledge of the width of the bit-map, the original character glyph can easily be reconstructed. In addition, we do not need special commands to mark the end of one row and the beginning of the next.

Next, we place the burden of finding the minimum bounding box on the part of the font generator, since the characters will usually be used much more often than they are generated. The minimum bounding box is the smallest rectangle that encloses all 'black' pixels of a character. We also eliminate the need for a special end of character marker, by supplying exactly as many bits as are required to fill the minimum bounding box, from which the end of the character is implicit.

Let us next consider the distribution of the run counts. Analysis of several dozen pixel files at 300 dots per inch yields a distribution peaking at four, falling off slowly until ten, then a bit more steeply until twenty, and then asymptotically approaching the horizontal. Thus, the great majority of our run counts will fit in a four-bit nybble. The eight-bit byte is attractive for our run-counts, as it is the standard on many systems; however, the wasted four bits in the majority of cases seem a high price to pay. Another possibility is to use a Huffman-type encoding scheme with a variable number of bits for each run-count; this was rejected because of the overhead in fetching and examining individual bits in the file. Thus, the character raster definitions in the PK file format are based on the four-bit nybble.

19. An analysis of typical pixel files yielded another interesting statistic: Fully 37% of the raster rows were duplicates of the previous row. Thus, the PK format allows the specification of repeat counts, which indicate how many times a horizontal raster row is to be repeated. These repeated rows are taken out of the character glyph before individual rows are concatenated into the long string of pixels.

For elegance, we disallow a run count of zero. The case of a null raster description should be gleaned from the character width and height being equal to zero, and no raster data should be read. No other zero counts are ever necessary. Also, in the absence of repeat counts, the repeat value is set to be zero (only the original row is sent.) If a repeat count is seen, it takes effect on the current row. The current row is defined as the row on which the first pixel of the next run count will lie. The repeat count is set back to zero when the last pixel in the current row is seen, and the row is sent out.

This poses a problem for entirely black and entirely white rows, however. Let us say that the current row ends with four white pixels, and then we have five entirely empty rows, followed by a black pixel at the beginning of the next row, and the character width is ten pixels. We would like to use a repeat count, but there is no legal place to put it. If we put it before the white run count, it will apply to the current row. If we put it after, it applies to the row with the black pixel at the beginning. Thus, entirely white or entirely black repeated rows are always packed as large run counts (in this case, a white run count of 54) rather than repeat counts.

20. Now we turn our attention to the actual packing of the run counts and repeat counts into nybbles. There are only sixteen possible nybble values. We need to indicate run counts and repeat counts. Since the run counts are much more common, we will devote the majority of the nybble values to them. We therefore indicate a repeat count by a nybble of 14 followed by a packed number, where a packed number will be explained later. Since the repeat count value of one is so common, we indicate a repeat one command by a single nybble of 15. A 14 followed by the packed number 1 is still legal for a repeat one count. The run counts are coded directly as packed numbers.

For packed numbers, therefore, we have the nybble values 0 through 13. We need to represent the positive integers up to, say,  $2^{31} - 1$ . We would like the more common smaller numbers to take only one or two nybbles, and the infrequent large numbers to take three or more. We could therefore allocate one nybble value to indicate a large run count taking three or more nybbles. We do this with the value 0.

<span id="page-8-0"></span>21. We are left with the values 1 through 13. We can allocate some of these, say  $\frac{dyn}{f}$ , to be one-nybble run counts. These will work for the run counts  $1 \dots dyn.f$ . For subsequent run counts, we will use a nybble greater than  $dyn.f$ , followed by a second nybble, whose value can run from 0 through 15. Thus, the twonybble values will run from  $dyn_f + 1$ ..  $(13 - dyn_f) * 16 + dyn_f$ . We have our definition of large run count values now, being all counts greater than  $(13 - dyn_f) * 16 + dyn_f$ .

We can analyze our several dozen pixel files and determine an optimal value of  $dyn_f$ , and use this value for all of the characters. Unfortunately, values of  $dyn<sub>-</sub>f$  that pack small characters well tend to pack the large characters poorly, and values that pack large characters well are not efficient for the smaller characters. Thus, we choose the optimal  $dyn<sub>-</sub>f$  on a character basis, picking the value that will pack each individual character in the smallest number of nybbles. Legal values of  $dyn$  f run from 0 (with no one-nybble run counts) to 13 (with no two-nybble run counts).

22. Our only remaining task in the coding of packed numbers is the large run counts. We use a scheme suggested by D. E. Knuth that simply and elegantly represents arbitrarily large values. The general scheme to represent an integer  $i$  is to write its hexadecimal representation, with leading zeros removed. Then we count the number of digits, and prepend one less than that many zeros before the hexadecimal representation. Thus, the values from one to fifteen occupy one nybble; the values sixteen through 255 occupy three, the values 256 through 4095 require five, etc.

For our purposes, however, we have already represented the numbers one through  $(13-dyn_f) *16+dyn_f$ . In addition, the one-nybble values have already been taken by our other commands, which means that only the values from sixteen up are available to us for long run counts. Thus, we simply normalize our long run counts, by subtracting  $(13-dyn_f) * 16+dyn_f +1$  and adding 16, and then we represent the result according to the scheme above.

23. The final algorithm for decoding the run counts based on the above scheme looks like this, assuming that a procedure called  $get_nyb$  is available to get the next nybble from the file, and assuming that the global repeat count indicates whether a row needs to be repeated. Note that this routine is recursive, but since a repeat count can never directly follow another repeat count, it can only be recursive to one level.

```
\langle Packed number procedure 23 \rangle \equivfunction pk-packed_num: integer;
  var i, j: integer;
  begin i \leftarrow get\_nyb;
  if i = 0 then
     begin repeat j \leftarrow get\_nyb; incr(i);
     until j \neq 0;while i > 0 do
       begin j \leftarrow j * 16 + get_n y b; decr(i);
       end;
     pk\_packet\_num \leftarrow j - 15 + (13 - dyn\_f) * 16 + dyn\_f;end
  else if i \leq dyn_f then pk_packed_num \leftarrow ielse if i < 14 then pk-packed_num \leftarrow (i - dyn_f - 1) * 16 + get-nyb + dyn-f + 1
       else begin if repeat\_count \neq 0 then abort('Second_Urepeat_Ucount_Ufor_Uthis_Urow!);
          repeat\_count \leftarrow 1; { prevent recursion more than one level }
          if i = 14 then repeat_count \leftarrow pk_packed_num;
          send\_out(true, repeat\_count); pk\_packed_number \leftarrow pk\_packed_number;end;
  end;
```
This code is used in section [46](#page-16-0).

<span id="page-9-0"></span>24. For low resolution fonts, or characters with 'gray' areas, run encoding can often make the character many times larger. Therefore, for those characters that cannot be encoded efficiently with run counts, the PK format allows bit-mapping of the characters. This is indicated by a  $dyn_f$  value of 14. The bits are packed tightly, by concatenating all of the horizontal raster rows into one long string, and then packing this string eight bits to a byte. The number of bytes required can be calculated by (width  $*$  height + 7) div 8. This format should only be used when packing the character by run counts takes more bytes than this, although, of course, it is legal for any character. Any extra bits in the last byte should be set to zero.

25. At this point, we are ready to introduce the format for a character descriptor. It consists of three parts: a flag byte, a character preamble, and the raster data. The most significant four bits of the flag byte yield the  $dyn_f$  value for that character. (Notice that only values of 0 through 14 are legal for  $dyn_f$ , with 14 indicating a bit mapped character; thus, the flag bytes do not conflict with the command bytes, whose upper nybble is always 15.) The next bit (with weight 8) indicates whether the first run count is a black count or a white count, with a one indicating a black count. For bit-mapped characters, this bit should be set to a zero. The next bit (with weight 4) indicates whether certain later parameters (referred to as size parameters) are given in one-byte or two-byte quantities, with a one indicating that they are in two-byte quantities. The last two bits are concatenated on to the beginning of the packet-length parameter in the character preamble, which will be explained below.

However, if the last three bits of the flag byte are all set (normally indicating that the size parameters are two-byte values and that a 3 should be prepended to the length parameter), then a long format of the character preamble should be used instead of one of the short forms.

Therefore, there are three formats for the character preamble; the one that is used depends on the least significant three bits of the flag byte. If the least significant three bits are in the range zero through three, the short format is used. If they are in the range four through six, the extended short format is used. Otherwise, if the least significant bits are all set, then the long form of the character preamble is used. The preamble formats are explained below.

- Short form: flag [1]  $pl[1]$  cc[1]  $t/m[3]$  dm[1] w[1] h[1] hoff [+1] voff [+1]. If this format of the character preamble is used, the above parameters must all fit in the indicated number of bytes, signed or unsigned as indicated. Almost all of the standard TEX font characters fit; the few exceptions are fonts such as cminch.
- Extended short form: flag [1]  $pl[2]$  cc[1] tfm[3] dm[2] w[2] h[2] hoff [+2] voff [+2]. Larger characters use this extended format.
- Long form: flag [1] pl [4] cc [4] tfm [4] dx [4] dy [4] w[4] h [4] hoff [4] voff [4]. This is the general format that allows all of the parameters of the GF file format, including vertical escapement.

The flag parameter is the flag byte. The parameter  $pl$  (packet length) contains the offset of the byte following this character descriptor, with respect to the beginning of the  $t/m$  width parameter. This is given so a PK reading program can, once it has read the flag byte, packet length, and character code  $(cc)$ , skip over the character by simply reading this many more bytes. For the two short forms of the character preamble, the last two bits of the flag byte should be considered the two most-significant bits of the packet length. For the short format, the true packet length might be calculated as  $(\text{flag mod } 4) * 256 + \text{pl}$ ; for the short extended format, it might be calculated as  $(\text{flag mod } 4) * 65536 + \text{pl}$ .

The w parameter is the width and the h parameter is the height in pixels of the minimum bounding box. The dx and dy parameters are the horizontal and vertical escapements, respectively. In the short formats, dy is assumed to be zero and dm is dx but in pixels; in the long format, dx and dy are both in pixels multiplied by  $2^{16}$ . The *hoff* is the horizontal offset from the upper left pixel to the reference pixel; the voff is the vertical offset. They are both given in pixels, with right and down being positive. The reference pixel is the pixel that occupies the unit square in METAFONT; the METAFONT reference point is the lower left hand corner of this pixel. (See the example below.)

<span id="page-10-0"></span>**26.** T<sub>E</sub>X requires all characters that have the same character codes modulo 256 to have also the same  $t/m$ widths and escapement values. The PK format does not itself make this a requirement, but in order for the font to work correctly with the T<sub>E</sub>X software, this constraint should be observed. (The standard version of TEX cannot output character codes greater than 255, but extended versions do exist.)

Following the character preamble is the raster information for the character, packed by run counts or by bits, as indicated by the flag byte. If the character is packed by run counts and the required number of nybbles is odd, then the last byte of the raster description should have a zero for its least significant nybble.

27. As an illustration of the PK format, the character  $\Xi$  from the font amr10 at 300 dots per inch will be encoded. This character was chosen because it illustrates some of the borderline cases. The raster for the character looks like this (the row numbers are chosen for convenience, and are not METAFONT's row numbers.)

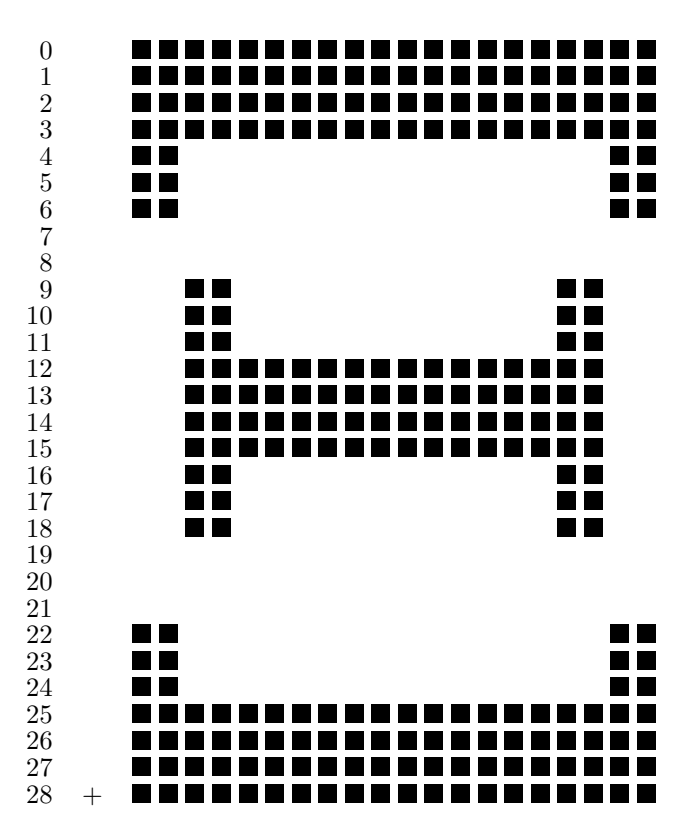

The width of the minimum bounding box for this character is 20; its height is 29. The  $+$  represents the reference pixel; notice how it lies outside the minimum bounding box. The *hoff* value is  $-2$ , and the voff is 28.

The first task is to calculate the run counts and repeat counts. The repeat counts are placed at the first transition (black to white or white to black) in a row, and are enclosed in brackets. White counts are enclosed in parentheses. It is relatively easy to generate the counts list:

> 82 [2] (16) 2 (42) [2] 2 (12) 2 (4) [3] 16 (4) [2] 2 (12) 2 (62) [2] 2 (16) 82

Note that any duplicated rows that are not all white or all black are removed before the run counts are calculated. The rows thus removed are rows 5, 6, 10, 11, 13, 14, 15, 17, 18, 23, and 24.

<span id="page-11-0"></span>**28.** The next step in the encoding of this character is to calculate the optimal value of  $dyn_f$ . The details of how this calculation is done are not important here; suffice it to say that there is a simple algorithm that can determine the best value of  $dyn$  in one pass over the count list. For this character, the optimal value turns out to be 8 (atypically low). Thus, all count values less than or equal to 8 are packed in one nybble; those from nine to  $(13 - 8) * 16 + 8$  or 88 are packed in two nybbles. The run encoded values now become (in hex, separated according to the above list):

> D9 E2 97 2 B1 E2 2 93 2 4 E3 97 4 E2 2 93 2 C5 E2 2 97 D9

which comes to 36 nybbles, or 18 bytes. This is shorter than the 73 bytes required for the bit map, so we use the run count packing.

29. The short form of the character preamble is used because all of the parameters fit in their respective lengths. The packet length is therefore 18 bytes for the raster, plus eight bytes for the character preamble parameters following the character code, or 26. The  $t/m$  width for this character is 640796, or 9C71C in hexadecimal. The horizontal escapement is 25 pixels. The flag byte is 88 hex, indicating the short preamble, the black first count, and the  $dyn$ -f value of 8. The final total character packet, in hexadecimal, is:

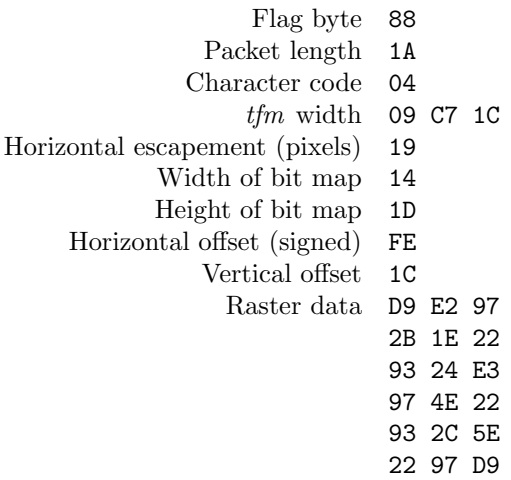

<span id="page-12-0"></span>30. Input and output. There are two types of files that this program must deal with—standard text files and files of bytes (packed files.) For our purposes, we shall consider an eight-bit byte to consist of the values 0 . . 255. If your system does not pack these values to a byte, it is no major difficulty; you must only insure that the input function *pk\_byte* can read packed bytes.

 $\langle$  Types in the outer block [9](#page-3-0)  $\rangle$  +≡  $\text{eight\_bits} = 0 \dots 255; \text{ { packed file byte }}$ byte\_file = **packed file of** eight\_bits; { for packed file words }

**31.**  $\langle$  Globals in the outer block  $11$   $\rangle$  +≡ *pk\_file*: *byte\_file*; { where the input comes from }  $typ$ -file:  $text$ -file; { where the final output goes}

32. To prepare these files for input and output, we reset and rewrite them. An extension of Pascal is needed, since we want to associate files with external names that are specified dynamically (i.e., not known at compile time). The following code assumes that 'reset(f, s)' does this, when f is a file variable and s is a string variable that specifies the file name. If  $\epsilon$  (f) is true immediately after reset(f, s) has acted, we assume that no file named s is accessible.

```
procedure open_pk_file; { prepares the input for reading }
  begin reset(pk-file, pk-name); pk\_loc \leftarrow 0;
  end;
```

```
procedure open typ file; { prepares to write text data to the typ file }
  begin \textit{rewrite}(\textit{typ}\_\textit{file}, \textit{typ}\_\textit{name});end;
```
33. We need a place to store the names of the input and output file, as well as a byte counter for the output file.

 $\langle$  Globals in the outer block [11](#page-3-0)  $\rangle$  + $\equiv$ 

```
pk_name, typ_name: packed array [1 \tldots name_length of char; { name of input and output files }
pk\_loc: integer; \{ how many bytes have we read? \}
```
34. We also need a function that will get a single byte from the pk file.

```
function pk\_byte: eight_bits;
  var temp: eight_bits;
  begin temp \leftarrow pk\text{-}file\; get(pk\text{-}file); incr(pk\text{-}loc); pk\text{-}byte \leftarrow temp;
  end;
```
35. Now we are ready to open the files.

```
\langle Open files 35 \rangle \equivopen pk file ; open typ file ; t print ln(banner ); t print(´Input file: ´); i ← 1;
   while pk\_name[i] \neq \iota_i \circ \mathbf{do}begin t<sub>-print</sub>(pk<sub>-name</sub>[i]; incr(i);
      end;
   t-print ln( \cdot \cdot )
```
This code is used in section [55](#page-19-0).

<span id="page-13-0"></span>36. As we are reading the packed file, we often need to fetch 16 and 32 bit quantities. Here we have two procedures to do this.

```
function get_1 16: integer;
  var a: integer ;
  begin a \leftarrow pk\_byte; get_16 \leftarrow a * 256 + pk\_byte;
  end;
function get_32: integer;
  var a: integer;
  begin a \leftarrow get\_16;
  if a > 32767 then a ← a − 65536;
  get\_32 \leftarrow a * 65536 + get\_16;
  end;
```
**37.** We still need the *term\_pos* variable.

 $\langle$  Globals in the outer block [11](#page-3-0)  $\rangle$  +≡  $term\_pos: integer; \{ current terminal position\}$ 

**38.** Now we read and check the preamble of the PK file. In the preamble, we find the hppp, design\_size, checksum.

```
\langle Read preamble 38 \rangle \equivif pk\_byte \neq pk\_pre then abort('Bad \_PK \_file::\_\perp pre \_command \_nt = 0; ';
  if pk\_byte \neq pk\_id then abort('Wrong\cup version\cup of \cup PK \cup file!);
  j \leftarrow pk\_byte; t\_print('for i \leftarrow 1 to j do t_print(xchr [pk_byte]);
  t\_print\_ln("''');\text{ design\_size} \leftarrow get\_32; \text{t\_print\_ln("Design\_size\_j",\text{design\_size}: 1);}checksum \leftarrow get\_32; t\_print\_ln(\text{Checksum} = \text{C,} checksum : 1); hpp \leftarrow get\_32; vpp \leftarrow get\_32;
   t\_print( Thesolution: _{\sqcup} horizontal_{\sqcup}=_{\sqcup}, hppp : 1, \lnot_{\sqcup} vertical_{\sqcup}=_{\sqcup}, vppp : 1);magnification \leftarrow round(hppp * 72.27/65536); t.println('q) (', magnification : 1, 'qpi)');if hppp \neq vppp then print\_ln('Warning: aspect ratio not 1:1! )This code is used in section 55.
```
39. Of course, we need to define the above variables.

 $\langle$  Globals in the outer block [11](#page-3-0)  $\rangle$  + $\equiv$ magnification: integer; { resolution at which pixel file is prepared }  $design\_size: integer; \{ design size in FIXes\}$  $checksum: integer; \{ checksum of pixel file\}$ hppp, vppp: integer; { horizontal and vertical points per inch}

<span id="page-14-0"></span>40. Character unpacking. Here we simply unpack the character, writing the information we glean to the  $typ$ -file.

 $\langle$  Unpack and write character 40  $\rangle \equiv$  $t\_print((pk\_loc - 1): 1, \dots \sqcup \text{Flag\_byte\_} = \dots, flag\_byte : 1); \, dyn\_f \leftarrow flag\_byte \, div \, 16;$ flag\_byte ← flag\_byte **mod** 16; turn\_on ← flag\_byte  $\geq 8$ ; if turn\_on then  $flag\_byte \leftarrow flag\_byte - 8;$ if  $flag_byte = 7$  then  $\langle$  Read long character preamble 42 $\rangle$ else if  $flag_byte > 3$  then  $\langle Read\>extended\>short\>character\>preamble\>43 \rangle$  $\langle Read\>extended\>short\>character\>preamble\>43 \rangle$  $\langle Read\>extended\>short\>character\>preamble\>43 \rangle$ else  $\langle$  Read short character preamble [44](#page-15-0) $\rangle$ ;  $t\_print\_ln(\Delta_{\text{L}} \text{Character}_{\text{L}} = \Delta', car: 1, \Delta_{\text{L}} \text{Packet}_{\text{L}} \text{length}_{\text{L}} = \Delta', packet\_length: 1);$  $t\_print\_ln($   $\sim$  Dynamic packing variable  $\equiv$   $\sim$   $\sim$   $dyn\_f : 1$ );  $t\_print(\ulcorner_{\sqcup\sqcup}$ TFM $_{\sqcup}$ width $_{\sqcup}$ = $_{\sqcup}$ ',  $tfm\_width: 1, \ulcorner_{\sqcup\sqcup}$ dx $_{\sqcup}$ = $_{\sqcup}$ ',  $dx: 1$ ); if  $dy \neq 0$  then  $t$ -print  $ln(\sim_{\text{un}} dy)$   $\sim$   $(y : 1)$ else  $t$ -print-ln( $\sim$  $t\_print\_ln(\text{``\texttt{u}m} = \texttt{u}^-, \textit{height}: 1, \text{``\texttt{u}m} = \texttt{u}'$ , width : 1,  $\text{``\texttt{u}m} = \text{offset} = \texttt{u}'$ ,  $x\_off: 1$ ,  $\text{``} \square \text{``} \blacksquare$ Y-offset $\square \text{``} \square$ ,  $\text{``} \square \text{``} \square$  ;  $\text{``} \square$  \; \ead and translate raster description [48](#page-16-0)); if end\_of\_packet  $\neq$  pk\_loc then abort( $\text{`Bad}_{\sqcup}$ PK $_{\sqcup}$ file: $_{\sqcup}$ Bad $_{\sqcup}$ packet $_{\sqcup}$ length!')

This code is used in section [55](#page-19-0).

41. We need a whole lot of globals used but not defined up there.

 $\langle$  Globals in the outer block [11](#page-3-0)  $\rangle$  += i, j: integer; {index pointers} flag byte: integer; { the byte that introduces the character definition }  $end_of packet: integer; \{ where we expect the end of the packet to be \}$ width, height: integer; { width and height of character }  $x \text{-} off, y \text{-} off: integer; \{ x \text{ and } y \text{ offsets of character } \}$  $tfm_width: integer; \{ character tfmwidth\}$ *tfms*:  $array [0..255] of integer; {\text{character tfm widths}}$  $dx, dy: integer; \{ \text{escapement values} \}$ dxs, dys:  $\arctan 0$ . 255 of integer; { escapement values } status:  $array \t[0.1255] of boolean; \{\text{has the character been seen?}\}$  $dyn_f$ :  $integer$ ; { dynamic packing variable } *car: integer*; {the character we are reading} packet\_length: integer; { the length of the character packet }

42. Now, the preamble reading modules. First, we have the general case: the long character preamble format.

 $\langle$  Read long character preamble 42 $\rangle \equiv$ **begin** packet\_length  $\leftarrow$  get\_32; car  $\leftarrow$  get\_32; end\_of\_packet  $\leftarrow$  packet\_length + pk\_loc; packet length  $\leftarrow$  packet length + 9; tfm width  $\leftarrow$  get 32; dx  $\leftarrow$  get 32; dy  $\leftarrow$  get 32; width  $\leftarrow$  get 32; height  $\leftarrow$  get 32; x off  $\leftarrow$  get 32; y off  $\leftarrow$  get 32; end

This code is used in section 40.

<span id="page-15-0"></span>43. This module reads the character preamble with double byte parameters.

 $\langle$  Read extended short character preamble 43 $\rangle \equiv$ **begin** packet\_length  $\leftarrow$  (flag\_byte - 4)  $*$  65536 + get\_16; car  $\leftarrow$  pk\_byte;  $end\_of\_packet \leftarrow packet\_length + pk\_loc; packet\_length \leftarrow packet\_length + 4; i \leftarrow pk\_byte;$  $tfm_width \leftarrow i * 65536 + get\_16$ ;  $dx \leftarrow get\_16 * 65536$ ;  $dy \leftarrow 0$ ; width  $\leftarrow get\_16$ ; height  $\leftarrow get\_16$ ;  $x\text{-}off \leftarrow get\_16$ ;  $y\text{-}off \leftarrow get\_16$ ; if  $x\_off > 32767$  then  $x\_off \leftarrow x\_off - 65536$ ; if y\_off > 32767 then y\_off ← y\_off – 65536; end

This code is used in section [40](#page-14-0).

44. Here we read the most common character preamble, that with single byte parameters.

 $\langle$  Read short character preamble 44 $\rangle \equiv$ 

**begin** packet length  $\leftarrow$  flag byte  $*$  256 + pk byte; car  $\leftarrow$  pk byte; end of packet  $\leftarrow$  packet length + pk loc; packet length ← packet length + 3; i ← pk byte; tfm width ← i \* 65536 + get 16; dx ← pk byte \* 65536;  $dy \leftarrow 0$ ; width  $\leftarrow p k \text{-} byte$ ; height  $\leftarrow p k \text{-} byte$ ; x-off  $\leftarrow p k \text{-} byte$ ; y-off  $\leftarrow p k \text{-} byte$ ; if  $x\_off > 127$  then  $x\_off \leftarrow x\_off - 256$ ; if  $y\text{-}off > 127$  then  $y\text{-}off \leftarrow y\text{-}off - 256$ ; end

This code is used in section [40](#page-14-0).

45. Now we have the most important part of the program, where we actually interpret the commands in the raster description. First of all, we need a procedure to get a single nybble from the file, as well as one to get a single bit.

```
function get_nwb: integer;
  var temp: eight_bits;
  begin if bit\_weight = 0 then
     begin input_byte \leftarrow pk_byte; bit_weight \leftarrow 16;
     end;
  temp \leftarrow input\_byte div bit weight; input byte \leftarrow input\_byte - temp * bit \text{ weight};bit\_weight \leftarrow bit\_weight div 16; qet\_nyb \leftarrow temp;
  end;
function get_bit: boolean;
  var temp: boolean;
  begin bit_weight \leftarrow bit_weight div 2;
  if bit\_weight = 0 then
     begin input_byte \leftarrow pk_byte; bit_weight \leftarrow 128;
     end;
  temp \leftarrow input\_byte \geq bit\_weight;if temp then input_byte \leftarrow input\_byte - bit\_weight;get\_bit \leftarrow temp;end;
```
<span id="page-16-0"></span>46. We also need a function to write output to the screen. We put as many counts on a line as possible, to reduce the volume of output. Each count will appear as a number, with white counts enclosed by parentheses and repeat counts by brackets.

procedure  $send\_out(repeat\_count : boolean; value : integer);$ 

var *i*, len: *integer*; begin  $i \leftarrow 10$ ; len  $\leftarrow 1$ ; while *value*  $\geq i$  do begin  $\text{incr}(len); i \leftarrow i * 10;$ end; **if** repeat\_count  $\lor$  ¬turn\_on **then** len ← len + 2; if  $term\_pos + len > 78$  then **begin** term\_pos  $\leftarrow$  len + 2; t\_print\_ln( $\left(\begin{smallmatrix} \cdot & \cdot \\ \cdot & \cdot \end{smallmatrix}\right);$  t\_print( $\left(\begin{smallmatrix} \cdot & \cdot \\ \cdot & \cdot \end{smallmatrix}\right);$ end else  $term\_pos \leftarrow term\_pos + len;$ if repeat\_count then  $t$ \_print( $\lceil \cdot, value : 1, \cdot \rceil \rceil$ ) else if  $turn\_on$  then  $t\_print(value : 1)$ else  $t\_print(\ulcorner(\ulcorner, value : 1, \ulcorner) \urcorner);$ end;  $\langle$  Packed number procedure [23](#page-8-0)  $\rangle$ 

47. Now, the globals to help communication between these procedures.

 $\langle$  Globals in the outer block [11](#page-3-0)  $\rangle$  +≡  $input_byte: eight_bits;$  { the byte we are currently decimating }  $bit\_weight:$  eight\_bits; { weight of the current bit} nybble: eight\_bits; { the current nybble }

48. And the main procedure.

 $\langle$  Read and translate raster description 48  $\rangle \equiv$  $bit\_weight \leftarrow 0$ ; if  $dyn_f = 14$  then  $\langle$  Get raster by bits 49  $\rangle$ else  $\langle$  Create normally packed raster  $50 \rangle$  $50 \rangle$ 

This code is used in section [40](#page-14-0).

49. If  $dyn_f = 14$ , then we need to get the raster representation one bit at a time.

```
\langle Get raster by bits 49 \rangle \equivbegin for i \leftarrow 1 to height do
     begin t-print(\simfor j \leftarrow 1 to width do
        if get bit then t-print(\hat{\cdot}*\hat{\cdot})
        else t-print(\cdot, \cdot);t-print-ln(\simend;
  end
```
This code is used in section 48.

<span id="page-17-0"></span>50. Otherwise, we translate the bit counts into the raster rows. count contains the number of bits of the current color, and turn on indicates whether or not they should be black. rows left contains the number of rows to be sent.

 $\langle$  Create normally packed raster 50  $\rangle \equiv$ **begin** term pos  $\leftarrow 2$ ; t print( $\zeta_{\text{ul}}$ ); rows left  $\leftarrow$  height; h bit  $\leftarrow$  width; repeat count  $\leftarrow 0$ ; while  $rows-left > 0$  do **begin**  $count \leftarrow pk\_ packed\_num; send\_out(false, count);$ if  $count \geq h\text{-}bit$  then begin  $rows.left \leftarrow rows.left - repeat_count - 1; repeat_count \leftarrow 0; count \leftarrow count - h-bit;$ h\_bit  $\leftarrow$  width; rows\_left  $\leftarrow$  rows\_left  $\leftarrow$  count div width; count  $\leftarrow$  count mod width; end;  $h\_bit \leftarrow h\_bit - count; turn\_on \leftarrow \neg turn\_on;$ end;  $t$ -print-ln( $\sim$ if  $(rows\_left \neq 0) ∨ (h\_bit \neq width)$  then  $abort('Bad<sub>u</sub>PR<sub>u</sub>file: <sub>u</sub>More<sub>u</sub>bits<sub>u</sub>than<sub>u</sub>required!');$ end

This code is used in section [48](#page-16-0).

51. We need to declare the repeat flag, bit counter, and color flag here.

 $\langle$  Globals in the outer block [11](#page-3-0)  $\rangle$  +≡ repeat\_count: integer; { how many times to repeat the next row?} rows left: integer; { how many rows left? }  $turn\_on: boolean; \{ are we black here? \}$ h\_bit: integer; { what is our horizontal position?} *count: integer*; { how many bits of current color left?}

52. If any specials are found, we write them out here.

define  $four\text{-}cases (\#) \equiv \#, \# + 1, \# + 2, \# + 3$ 

```
procedure skip\_species;
   var i, j: integer;
   begin repeat flag_byte \leftarrow pk_byte;if \text{flag\_byte} \geq 240 then
        case flag_byte of
        four cases (pk xxx1): begin t print ((pk loc - 1) : 1, \therefore Special: \check{i} : \check{i} + 0;
           for j \leftarrow pk\_xxx1 to flag-byte do i \leftarrow 256 * i + pk\_byte;
           for j \leftarrow 1 to i do t_print(xchr[pk_byte]);
           t<sub>-print</sub> ln( \cdots );end;
        pk\_yyy: t\_print\_ln((pk\_loc - 1): 1, :_{\sqcup \sqcup} Num_{\sqcup} special: \sqcup', get\_32 : 1);pk post: t print ln((pk loc − 1) : 1, ´: Postamble´);
        pk\_no\_op: t\_print\_ln((pk\_loc - 1): 1, \in_{\text{full}}\text{No}_\text{u}op´);
        pk\_pre, pk\_undefined: abort('Unexpected\_', flag\_byte : 1, '!');endcases;
   until (flag_b yte < 240) \vee (flag_b yte = pk\_post);end;
```
<span id="page-18-0"></span>53. Terminal communication. We must get the file names and determine whether input is to be in hexadecimal or binary. To do this, we use the standard input path name. We need a procedure to flush the input buffer. For most systems, this will be an empty statement. For other systems, a *print\_ln* will provide a quick fix. We also need a routine to get a line of input from the terminal. On some systems, a simple read ln will do. Finally, a macro to print a string to the first blank is required.

```
define \text{f}lush_buffer \equivbegin end
define get\_line (\#) \equivif \epsilonoln(input) then \epsilonread_ln(input);
          i \leftarrow 1;
           while \neg(\text{eoln}(\text{input}) \lor \text{eof}(\text{input})) do
              begin #[i] \leftarrow input \uparrow; incr(i); get(input);
              end;
          \sharp[i] \leftarrow \fbox{``} \Box
```
## 54.

procedure *dialog*; var *i*: *integer*; { index variable } buffer: packed array  $[1 \t ... \t name_length]$  of  $char;$  {input buffer} begin for  $i \leftarrow 1$  to name\_length do  $\textbf{begin} \; type \; \textit{type} \; \textit{type} \; \{i\} \leftarrow \; \textit{type} \; \{i\} \; \leftarrow \; \textit{type} \; \{i\} \leftarrow \; \textit{type} \; \{i\} \; \textit{type} \; \textit{type} \; \textit{type} \; \textit{type} \; \textit{type} \; \textit{type} \; \textit{type} \; \textit{type} \; \textit{type} \; \textit{type} \; \textit{type} \; \textit{type} \; \textit{type} \; \textit{type} \; \textit{type} \; \textit{type} \; \text$ end;  $print($   $\text{Input}_{\sqcup}$ file $\sqcup$ name: $\sqcup \sqcup'$ );  ${fusion_{\sqcup}$ ;  ${g}$ et. $line(pk_name);$   ${print($   $\text{Output}_{\sqcup}$ file $\sqcup \sqcup'$ );  $flush_buffer$ ;  $get\_line(typ\_name)$ ;

end;

## <span id="page-19-0"></span>55. The main program. Now that we have all the pieces written, let us put them together.

```
begin initialize; dialog; \langle35\rangle;
   \langle38\rangle;
   skip specials ;
   while flag\_byte \neq pk\_post do
      begin \langle Unpack and write character 40;
      skip specials ;
      end;
   j \leftarrow 0;while \neg\textit{eof} (pk_file) do
      begin i \leftarrow pk\_byte;if i \neq pk\text{-}no\text{-}op then abort('Bad\text{-}byte\text{-}act\text{-}end\text{-}of\text{-}file:``; i : 1);t\text{-}print\text{-}ln((pk\text{-}loc - 1): 1, \text{ }^{\mathsf{}}:\text{-}log\text{-}op^{\mathsf{}}); \text{ } \text{incr}(j);end;
   t\_print\_ln(pk\_loc: 1, \infty)bytes\Boxread\Boxfrom\Boxpacked\Boxfile.\Box);
final_end: end.
```
<span id="page-20-0"></span>56. System-dependent changes. This section should be replaced, if necessary, by changes to the program that are necessary to make PKtype work at a particular installation. Any additional routines should be inserted here.

<span id="page-21-0"></span>57. Index. Pointers to error messages appear here together with the section numbers where each identifier is used.

a: [36.](#page-13-0) abort: [8,](#page-2-0) [23](#page-8-0), [38](#page-13-0), [40](#page-14-0), [50](#page-17-0), [52](#page-17-0), [55](#page-19-0).  $ASCII \_code: 9, 11.$  $ASCII \_code: 9, 11.$  $ASCII \_code: 9, 11.$  $ASCII \_code: 9, 11.$ Bad byte at end of file: [55](#page-19-0). Bad packet length : [40.](#page-14-0) banner: [2](#page-1-0), [4](#page-1-0), [35](#page-12-0).  $bit\_weight: 45, 47, 48.$  $bit\_weight: 45, 47, 48.$  $bit\_weight: 45, 47, 48.$  $bit\_weight: 45, 47, 48.$  $bit\_weight: 45, 47, 48.$  $bit\_weight: 45, 47, 48.$  $bit\_weight: 45, 47, 48.$ boolean: [41](#page-14-0), [45,](#page-15-0) [46](#page-16-0), [51.](#page-17-0)  $buffer: 54.$  $buffer: 54.$  $buffer: 54.$ byte  $file: 30, 31.$  $file: 30, 31.$  $file: 30, 31.$  $file: 30, 31.$  $car: 40, 41, 42, 43, 44.$  $car: 40, 41, 42, 43, 44.$  $car: 40, 41, 42, 43, 44.$  $car: 40, 41, 42, 43, 44.$  $car: 40, 41, 42, 43, 44.$  $car: 40, 41, 42, 43, 44.$  $car: 40, 41, 42, 43, 44.$  $car: 40, 41, 42, 43, 44.$  $car: 40, 41, 42, 43, 44.$  $car: 40, 41, 42, 43, 44.$  $cc: 25.$  $cc: 25.$  $cc: 25.$  $char: 10, 33, 54.$  $char: 10, 33, 54.$  $char: 10, 33, 54.$  $char: 10, 33, 54.$  $char: 10, 33, 54.$  $char: 10, 33, 54.$  $char: 10, 33, 54.$ checksum: [38](#page-13-0), [39](#page-13-0). chr: [10](#page-3-0), [11](#page-3-0), [13](#page-4-0).  $count: 50, 51.$  $count: 50, 51.$  $count: 50, 51.$  $count: 50, 51.$  $cs: 16.$  $cs: 16.$ decr:  $7, 23.$  $7, 23.$  $7, 23.$  $7, 23.$  $design\_size: 38, 39.$  $design\_size: 38, 39.$  $design\_size: 38, 39.$  $design\_size: 38, 39.$  $design\_size: 38, 39.$ dialog:  $\underline{54}$  $\underline{54}$  $\underline{54}$ , [55](#page-19-0).  $dm: 25.$  $dm: 25.$  $dm: 25.$  $do\_nothinging: \underline{7}.$  $do\_nothinging: \underline{7}.$  $do\_nothinging: \underline{7}.$  $ds$ : [16](#page-6-0). dx:  $25, 40, \underline{41}, 42, 43, 44.$  $25, 40, \underline{41}, 42, 43, 44.$  $25, 40, \underline{41}, 42, 43, 44.$  $25, 40, \underline{41}, 42, 43, 44.$  $25, 40, \underline{41}, 42, 43, 44.$  $25, 40, \underline{41}, 42, 43, 44.$  $25, 40, \underline{41}, 42, 43, 44.$  $25, 40, \underline{41}, 42, 43, 44.$  $25, 40, \underline{41}, 42, 43, 44.$  $dx$ s: [41.](#page-14-0)  $dy: 25, 40, \underline{41}, 42, 43, 44.$  $dy: 25, 40, \underline{41}, 42, 43, 44.$  $dy: 25, 40, \underline{41}, 42, 43, 44.$  $dy: 25, 40, \underline{41}, 42, 43, 44.$  $dy: 25, 40, \underline{41}, 42, 43, 44.$  $dy: 25, 40, \underline{41}, 42, 43, 44.$  $dy: 25, 40, \underline{41}, 42, 43, 44.$  $dy: 25, 40, \underline{41}, 42, 43, 44.$  $dy: 25, 40, \underline{41}, 42, 43, 44.$  $dy: 25, 40, \underline{41}, 42, 43, 44.$  $dyn_f$ : [21,](#page-8-0) [22,](#page-8-0) [23,](#page-8-0) [24](#page-9-0), [25](#page-9-0), [28,](#page-11-0) [29,](#page-11-0) [40,](#page-14-0) <u>[41](#page-14-0)</u>, [48](#page-16-0), [49.](#page-16-0)  $\,dys$ : [41](#page-14-0).  $eight\_bits: \quad \underline{30}$  $eight\_bits: \quad \underline{30}$  $eight\_bits: \quad \underline{30}$ , [34,](#page-12-0) [45](#page-15-0), [47.](#page-16-0) else: [3](#page-1-0). end: [3](#page-1-0).  $end\_of\_packet:$  [40,](#page-14-0)  $41, 42, 43, 44.$  $41, 42, 43, 44.$  $41, 42, 43, 44.$  $41, 42, 43, 44.$  $41, 42, 43, 44.$  $41, 42, 43, 44.$  $41, 42, 43, 44.$ endcases: [3](#page-1-0).  $eof$  : [32,](#page-12-0) [53,](#page-18-0) [55](#page-19-0). eoln: [53](#page-18-0). false:  $50$ . final\_end:  $\frac{5}{9}$  $\frac{5}{9}$  $\frac{5}{9}$ , [8,](#page-2-0) [55.](#page-19-0)  $first\_text\_char: 10, 13.$  $first\_text\_char: 10, 13.$  $first\_text\_char: 10, 13.$  $first\_text\_char: 10, 13.$  $first\_text\_char: 10, 13.$ flag:  $25$ . flag byte:  $40, \underline{41}, 43, 44, 52, 55$  $40, \underline{41}, 43, 44, 52, 55$  $40, \underline{41}, 43, 44, 52, 55$  $40, \underline{41}, 43, 44, 52, 55$  $40, \underline{41}, 43, 44, 52, 55$  $40, \underline{41}, 43, 44, 52, 55$  $40, \underline{41}, 43, 44, 52, 55$  $40, \underline{41}, 43, 44, 52, 55$  $40, \underline{41}, 43, 44, 52, 55$  $40, \underline{41}, 43, 44, 52, 55$ . flush buffer:  $\frac{53}{53}$  $\frac{53}{53}$  $\frac{53}{53}$ , [54.](#page-18-0)  $four\_-cases: 52.$  $four\_-cases: 52.$  $four\_-cases: 52.$ get: [34,](#page-12-0) [53.](#page-18-0)  $get\_bit: \underline{45}$  $get\_bit: \underline{45}$  $get\_bit: \underline{45}$ , [49](#page-16-0). get\_line: [53,](#page-18-0) [54.](#page-18-0)  $get_nyb: 23, 45.$  $get_nyb: 23, 45.$  $get_nyb: 23, 45.$  $get_nyb: 23, 45.$ qet  $16: 36, 43, 44.$  $16: 36, 43, 44.$  $16: 36, 43, 44.$  $16: 36, 43, 44.$  $16: 36, 43, 44.$  $16: 36, 43, 44.$  $16: 36, 43, 44.$  $get_32: 36, 38, 42, 52.$  $get_32: 36, 38, 42, 52.$  $get_32: 36, 38, 42, 52.$  $get_32: 36, 38, 42, 52.$  $get_32: 36, 38, 42, 52.$  $get_32: 36, 38, 42, 52.$  $get_32: 36, 38, 42, 52.$  $get_32: 36, 38, 42, 52.$  $h_b$ *bit*: [50,](#page-17-0) [51.](#page-17-0) height: [24,](#page-9-0) [40,](#page-14-0)  $\overline{41}$  $\overline{41}$  $\overline{41}$ , [42](#page-14-0), [43,](#page-15-0) [44,](#page-15-0) [49](#page-16-0), [50](#page-17-0).

 $h$ off: [25,](#page-9-0) [27.](#page-10-0) hppp: [16](#page-6-0), [38](#page-13-0), [39.](#page-13-0) i: [4](#page-1-0), [23,](#page-8-0) [41](#page-14-0), [46,](#page-16-0) [52](#page-17-0), [54.](#page-18-0) incr: [7,](#page-1-0) [23,](#page-8-0) [34,](#page-12-0) [35](#page-12-0), [46](#page-16-0), [53](#page-18-0), [55](#page-19-0). initialize: [4](#page-1-0), [55](#page-19-0). input: [4,](#page-1-0) [53.](#page-18-0)  $input_bute: 45, 47.$  $input_bute: 45, 47.$  $input_bute: 45, 47.$  $input_bute: 45, 47.$  $input_bute: 45, 47.$ integer: [4,](#page-1-0) [23](#page-8-0), [33](#page-12-0), [36,](#page-13-0) [37](#page-13-0), [39](#page-13-0), [41,](#page-14-0) [45](#page-15-0), [46](#page-16-0), [51,](#page-17-0) [52,](#page-17-0) [54](#page-18-0). j: [23](#page-8-0), [41](#page-14-0), [52.](#page-17-0)  $jump_out: 8$  $jump_out: 8$ . Knuth, Donald Ervin: [22](#page-8-0).  $last\_text\_char: 10, 13.$  $last\_text\_char: 10, 13.$  $last\_text\_char: 10, 13.$  $last\_text\_char: 10, 13.$  $last\_text\_char: 10, 13.$ len: [46.](#page-16-0) magnification: [38](#page-13-0), [39.](#page-13-0) More bits than required:  $50$ . name\_length: [6,](#page-1-0) [33](#page-12-0), [54.](#page-18-0)  $nybble: 47.$  $nybble: 47.$  $open\_pk\_file: 32, 35.$  $open\_pk\_file: 32, 35.$  $open\_pk\_file: 32, 35.$  $open\_pk\_file: 32, 35.$  $open\_pk\_file: 32, 35.$  $open\_typ\_file: 32, 35.$  $open\_typ\_file: 32, 35.$  $open\_typ\_file: 32, 35.$  $open\_typ\_file: 32, 35.$  $\textit{ord}: 11.$  $\textit{ord}: 11.$  $\textit{ord}: 11.$ othercases: [3.](#page-1-0) others: [3](#page-1-0). output: [4.](#page-1-0) packet\_length:  $40, \underline{41}, 42, 43, 44$  $40, \underline{41}, 42, 43, 44$  $40, \underline{41}, 42, 43, 44$  $40, \underline{41}, 42, 43, 44$  $40, \underline{41}, 42, 43, 44$  $40, \underline{41}, 42, 43, 44$  $40, \underline{41}, 42, 43, 44$  $40, \underline{41}, 42, 43, 44$  $40, \underline{41}, 42, 43, 44$ .  $pk\_byte:$  [30,](#page-12-0) [34](#page-12-0), [36,](#page-13-0) [38](#page-13-0), [43,](#page-15-0) [44](#page-15-0), [45,](#page-15-0) [52](#page-17-0), [55.](#page-19-0) pk\_file:  $31, 32, 34, 55$  $31, 32, 34, 55$  $31, 32, 34, 55$  $31, 32, 34, 55$  $31, 32, 34, 55$  $31, 32, 34, 55$ .  $pk\_id$ : [17,](#page-6-0) [38.](#page-13-0)  $pk\_loc:$  [32,](#page-12-0) [33](#page-12-0), [34,](#page-12-0) [40](#page-14-0), [42](#page-14-0), [43,](#page-15-0) [44](#page-15-0), [52,](#page-17-0) [55](#page-19-0). pk\_name:  $32, 33, 35, 54$  $32, 33, 35, 54$  $32, 33, 35, 54$  $32, 33, 35, 54$  $32, 33, 35, 54$  $32, 33, 35, 54$  $32, 33, 35, 54$ .  $pk\_no\_op:$  [16,](#page-6-0) [17](#page-6-0), [52,](#page-17-0) [55](#page-19-0).  $pk\_packet_{num:}$  [23](#page-8-0), [50.](#page-17-0)  $pk\_post: 16, 17, 52, 55.$  $pk\_post: 16, 17, 52, 55.$  $pk\_post: 16, 17, 52, 55.$  $pk\_post: 16, 17, 52, 55.$  $pk\_post: 16, 17, 52, 55.$  $pk\_post: 16, 17, 52, 55.$  $pk\_post: 16, 17, 52, 55.$  $pk\_post: 16, 17, 52, 55.$  $pk\_post: 16, 17, 52, 55.$  $pk\_pre: 16, 17, 38, 52.$  $pk\_pre: 16, 17, 38, 52.$  $pk\_pre: 16, 17, 38, 52.$  $pk\_pre: 16, 17, 38, 52.$  $pk\_pre: 16, 17, 38, 52.$  $pk\_pre: 16, 17, 38, 52.$  $pk\_pre: 16, 17, 38, 52.$  $pk\_pre: 16, 17, 38, 52.$  $pk\_pre: 16, 17, 38, 52.$ pk\_undefined:  $17, 52$  $17, 52$  $17, 52$ .  $pk\_xxx1$ : [16,](#page-6-0) [17,](#page-6-0) [52](#page-17-0).  $pk\_yyy$ : [16,](#page-6-0) [17,](#page-6-0) [52](#page-17-0).  $PKtype: \underline{4}.$  $pl: 25.$  $pl: 25.$ pre command missing : [38](#page-13-0). print: [4](#page-1-0), [54.](#page-18-0) print  $\ln: \frac{4}{5}$  $\ln: \frac{4}{5}$  $\ln: \frac{4}{5}$ , [8,](#page-2-0) [38](#page-13-0), [53.](#page-18-0)  $read\_ln: 53$ . repeat\_count:  $23, 46, 50, 51$  $23, 46, 50, 51$  $23, 46, 50, 51$  $23, 46, 50, 51$  $23, 46, 50, 51$  $23, 46, 50, 51$  $23, 46, 50, 51$ . reset: [32](#page-12-0). rewrite: [32.](#page-12-0) round: [38](#page-13-0). rows left:  $50, 51$  $50, 51$ . scaled: [16](#page-6-0). Second repeat count...: [23.](#page-8-0)  $send\_out: 23, 46, 50.$  $send\_out: 23, 46, 50.$  $send\_out: 23, 46, 50.$  $send\_out: 23, 46, 50.$  $send\_out: 23, 46, 50.$  $send\_out: 23, 46, 50.$  $send\_out: 23, 46, 50.$ 

 $skip\_species: 52, 55.$  $skip\_species: 52, 55.$  $skip\_species: 52, 55.$  $skip\_species: 52, 55.$  $skip\_species: 52, 55.$ status:  $41$ . system dependencies: [6](#page-1-0), [10](#page-3-0), [30](#page-12-0), [31](#page-12-0), [32](#page-12-0), [56](#page-20-0).  $t\_print: \underline{4}, 35, 38, 40, 46, 49, 50, 52.$  $t\_print: \underline{4}, 35, 38, 40, 46, 49, 50, 52.$  $t\_print\_ln:$   $\underline{4}$  $\underline{4}$  $\underline{4}$ , [8](#page-2-0), [35](#page-12-0), [38](#page-13-0), [40](#page-14-0), [46](#page-16-0), [49](#page-16-0), [50](#page-17-0), [52](#page-17-0), [55](#page-19-0).  $temp: \frac{34}{15}.$  $temp: \frac{34}{15}.$  $temp: \frac{34}{15}.$  $term\_pos: 37, 46, 50.$  $term\_pos: 37, 46, 50.$  $term\_pos: 37, 46, 50.$  $term\_pos: 37, 46, 50.$  $term\_pos: 37, 46, 50.$  $term\_pos: 37, 46, 50.$  $term\_pos: 37, 46, 50.$  $terminal\_line\_length: \quad \underline{6}.$  $terminal\_line\_length: \quad \underline{6}.$  $terminal\_line\_length: \quad \underline{6}.$ text\_char:  $\underline{10}$  $\underline{10}$  $\underline{10}$ , [11](#page-3-0). text\_file:  $\overline{10}$  $\overline{10}$  $\overline{10}$ , [31](#page-12-0). tfm: [25](#page-9-0), [26](#page-10-0), [29](#page-11-0).  $tfm_width: \quad 40, \underline{41}, \underline{42}, \underline{43}, \underline{44}.$  $tfm_width: \quad 40, \underline{41}, \underline{42}, \underline{43}, \underline{44}.$  $tfm_width: \quad 40, \underline{41}, \underline{42}, \underline{43}, \underline{44}.$  $tfm_width: \quad 40, \underline{41}, \underline{42}, \underline{43}, \underline{44}.$  $tfm_width: \quad 40, \underline{41}, \underline{42}, \underline{43}, \underline{44}.$  $tfm_width: \quad 40, \underline{41}, \underline{42}, \underline{43}, \underline{44}.$  $tfm_width: \quad 40, \underline{41}, \underline{42}, \underline{43}, \underline{44}.$  $tfm_width: \quad 40, \underline{41}, \underline{42}, \underline{43}, \underline{44}.$  $tfm_width: \quad 40, \underline{41}, \underline{42}, \underline{43}, \underline{44}.$  $tfm_width: \quad 40, \underline{41}, \underline{42}, \underline{43}, \underline{44}.$  $tfm_width: \quad 40, \underline{41}, \underline{42}, \underline{43}, \underline{44}.$  $tfms: \underline{41}$  $tfms: \underline{41}$  $tfms: \underline{41}$ . true: [23](#page-8-0).  $turn\_on: 40, 46, 50, \underline{51}.$  $turn\_on: 40, 46, 50, \underline{51}.$  $turn\_on: 40, 46, 50, \underline{51}.$  $turn\_on: 40, 46, 50, \underline{51}.$  $turn\_on: 40, 46, 50, \underline{51}.$  $turn\_on: 40, 46, 50, \underline{51}.$  $turn\_on: 40, 46, 50, \underline{51}.$  $turn\_on: 40, 46, 50, \underline{51}.$  $turn\_on: 40, 46, 50, \underline{51}.$  $typ_{\mathcal{I}}$  file: [4](#page-1-0),  $\underline{31}$  $\underline{31}$  $\underline{31}$ , [32](#page-12-0), [40](#page-14-0).  $typ_name: 32, 33, 54.$  $typ_name: 32, 33, 54.$  $typ_name: 32, 33, 54.$  $typ_name: 32, 33, 54.$  $typ_name: 32, 33, 54.$  $typ_name: 32, 33, 54.$  $typ_name: 32, 33, 54.$ Unexpected  ${\tt bbb:}~~52.$  ${\tt bbb:}~~52.$  ${\tt bbb:}~~52.$  $value: \underline{46}$  $value: \underline{46}$  $value: \underline{46}$ .  $\text{voff}: 25, 27.$  $\text{voff}: 25, 27.$  $\text{voff}: 25, 27.$  $\text{voff}: 25, 27.$  $\text{voff}: 25, 27.$ vppp: [16](#page-6-0), [38](#page-13-0), [39](#page-13-0).  $width: \quad 24, \, 40, \, \underline{41}, \, 42, \, 43, \, 44, \, 49, \, 50.$  $width: \quad 24, \, 40, \, \underline{41}, \, 42, \, 43, \, 44, \, 49, \, 50.$ write: [4](#page-1-0).  $write\_ln: 4$  $write\_ln: 4$ . Wrong version of PK file: [38](#page-13-0).  $x\_off: \quad 40, \underline{41}, \underline{42}, \underline{43}, \underline{44}.$  $x\_off: \quad 40, \underline{41}, \underline{42}, \underline{43}, \underline{44}.$  $x\_off: \quad 40, \underline{41}, \underline{42}, \underline{43}, \underline{44}.$  $x\_off: \quad 40, \underline{41}, \underline{42}, \underline{43}, \underline{44}.$  $x\_off: \quad 40, \underline{41}, \underline{42}, \underline{43}, \underline{44}.$  $x\_off: \quad 40, \underline{41}, \underline{42}, \underline{43}, \underline{44}.$  $x\_off: \quad 40, \underline{41}, \underline{42}, \underline{43}, \underline{44}.$  $x\_off: \quad 40, \underline{41}, \underline{42}, \underline{43}, \underline{44}.$  $x\_off: \quad 40, \underline{41}, \underline{42}, \underline{43}, \underline{44}.$  $x\_off: \quad 40, \underline{41}, \underline{42}, \underline{43}, \underline{44}.$  $x\_off: \quad 40, \underline{41}, \underline{42}, \underline{43}, \underline{44}.$  $xchr: \underline{11}, 12, 13, 38, 52.$  $xchr: \underline{11}, 12, 13, 38, 52.$  $xchr: \underline{11}, 12, 13, 38, 52.$  $xchr: \underline{11}, 12, 13, 38, 52.$  $xchr: \underline{11}, 12, 13, 38, 52.$  $xchr: \underline{11}, 12, 13, 38, 52.$  $xchr: \underline{11}, 12, 13, 38, 52.$  $xchr: \underline{11}, 12, 13, 38, 52.$  $xchr: \underline{11}, 12, 13, 38, 52.$  $xchr: \underline{11}, 12, 13, 38, 52.$  $xchr: \underline{11}, 12, 13, 38, 52.$ xord: [11](#page-3-0), [13](#page-4-0).  $y\_off: \quad 40, \frac{41}{1}, \frac{42}{1}, \frac{43}{1}$  $y\_off: \quad 40, \frac{41}{1}, \frac{42}{1}, \frac{43}{1}$  $y\_off: \quad 40, \frac{41}{1}, \frac{42}{1}, \frac{43}{1}$  $y\_off: \quad 40, \frac{41}{1}, \frac{42}{1}, \frac{43}{1}$  $y\_off: \quad 40, \frac{41}{1}, \frac{42}{1}, \frac{43}{1}$  $y\_off: \quad 40, \frac{41}{1}, \frac{42}{1}, \frac{43}{1}$  $y\_off: \quad 40, \frac{41}{1}, \frac{42}{1}, \frac{43}{1}$  $y\_off: \quad 40, \frac{41}{1}, \frac{42}{1}, \frac{43}{1}$  $y\_off: \quad 40, \frac{41}{1}, \frac{42}{1}, \frac{43}{1}$ yyy: [16](#page-6-0).

- $\langle$  Constants in the outer block  $6$  is Used in section [4.](#page-1-0)
- Create normally packed raster Used in section [48](#page-16-0).
- Get raster by bits Used in section [48](#page-16-0).
- Globals in the outer block [11](#page-3-0), [31,](#page-12-0) [33](#page-12-0), [37](#page-13-0), [39,](#page-13-0) [41](#page-14-0), [47,](#page-16-0) [51](#page-17-0) i Used in section [4](#page-1-0).
- Labels in the outer block Used in section [4](#page-1-0).
- Open files Used in section [55.](#page-19-0)
- Packed number procedure Used in section [46](#page-16-0).
- Read and translate raster description Used in section  $40$ .
- Read extended short character preamble Used in section [40.](#page-14-0)
- Read long character preamble Used in section [40.](#page-14-0)
- Read preamble Used in section [55.](#page-19-0)
- Read short character preamble Used in section  $40$ .
- Set initial values  $12, 13$  $12, 13$  $12, 13$  Used in section [4](#page-1-0).
- Types in the outer block  $9, 10, 30$  $9, 10, 30$  $9, 10, 30$  $9, 10, 30$  Used in section [4.](#page-1-0)
- $\langle$  Unpack and write character  $40$  ised in section [55.](#page-19-0)